#### Mikołaj Gołuński 2 rok II st. ZMiN

#### przygotowane z użyciem Wolfram Mathematica 9

# **Symulacja toru optycznego** z wykorzystaniem formalizmu ABCD

Tor optyczny może składać się z wielu różnorodnych elementów optycznych. Narzędzie do symulowania zachowania się promienia w torze optycznym wydaje się być przydatne. Do tego celu idealnie nadaje się formalizm ABCD.

#### Motywacja

Formalizm ABCD pozwala przedstawić elementy optyczne jako macierze 2x2. Cały tor optyczny powstaje wtedy przez wymnożenie odpowiednich macierzy.

### ABCD

- przybliżenie Gaussowskie - przybliżenie przyosiowe (małych kątów)

#### Ograniczenia

- dodanie większej ilości elementów optycznych i parametrów promienia - rozszerzenie do większej liczby wymiarów

## Możliwości rozwoju (niektóre)

Pojedynczy program do tworzenia toru optycznego, obliczania macierzy ABCD oraz niektórych z możliwych parametrów promienia. Możliwość uruchomienia w formacie CDF stacjonarnym jak i na stronie internetowej.

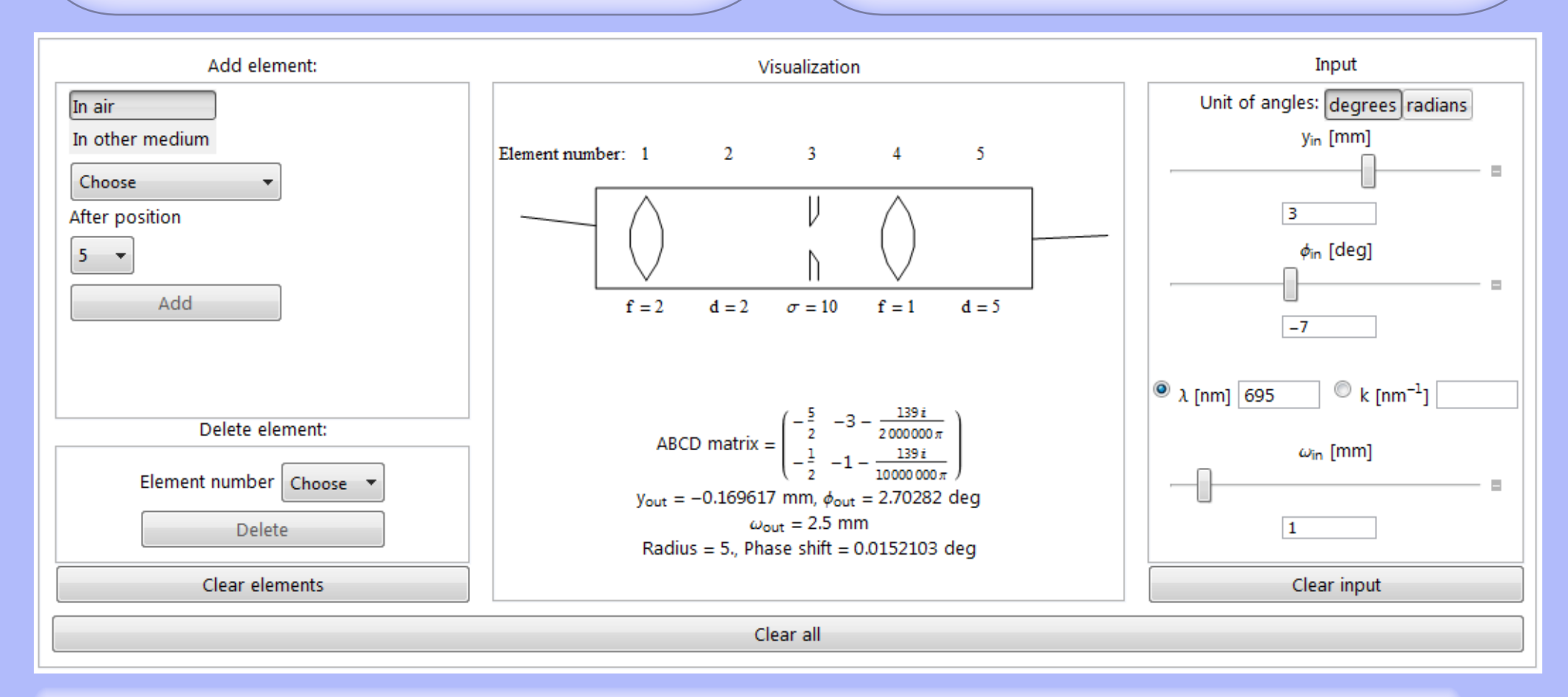

### Realizacja